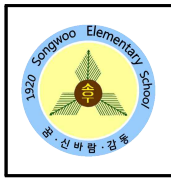

## 경기 학부모 소통 모바일 앱 가입 안내

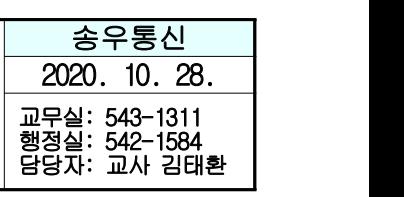

## ▶ 경기 학부모 소통 모바일 앱 서비스란?

- 경기도교육청에서는 학부모님들께 직접 경기교육소식을 안내하고 소통하기 위하여 경기 학부모 소통 모바일 앱을 운영하고 있습니다.
- 경기 학부모 소통 모바일 앱을 통해 경기교육소식과 학부모 학교 참여 소식을 핸드폰으로 신속하게 확인하고 소통이 가능합니다.
- 협력과 소통의 경기교육을 위해 학부모님들의 많은 관심과 활용을 바랍니다.

## ◆ 앱 설치 및 가입 방법

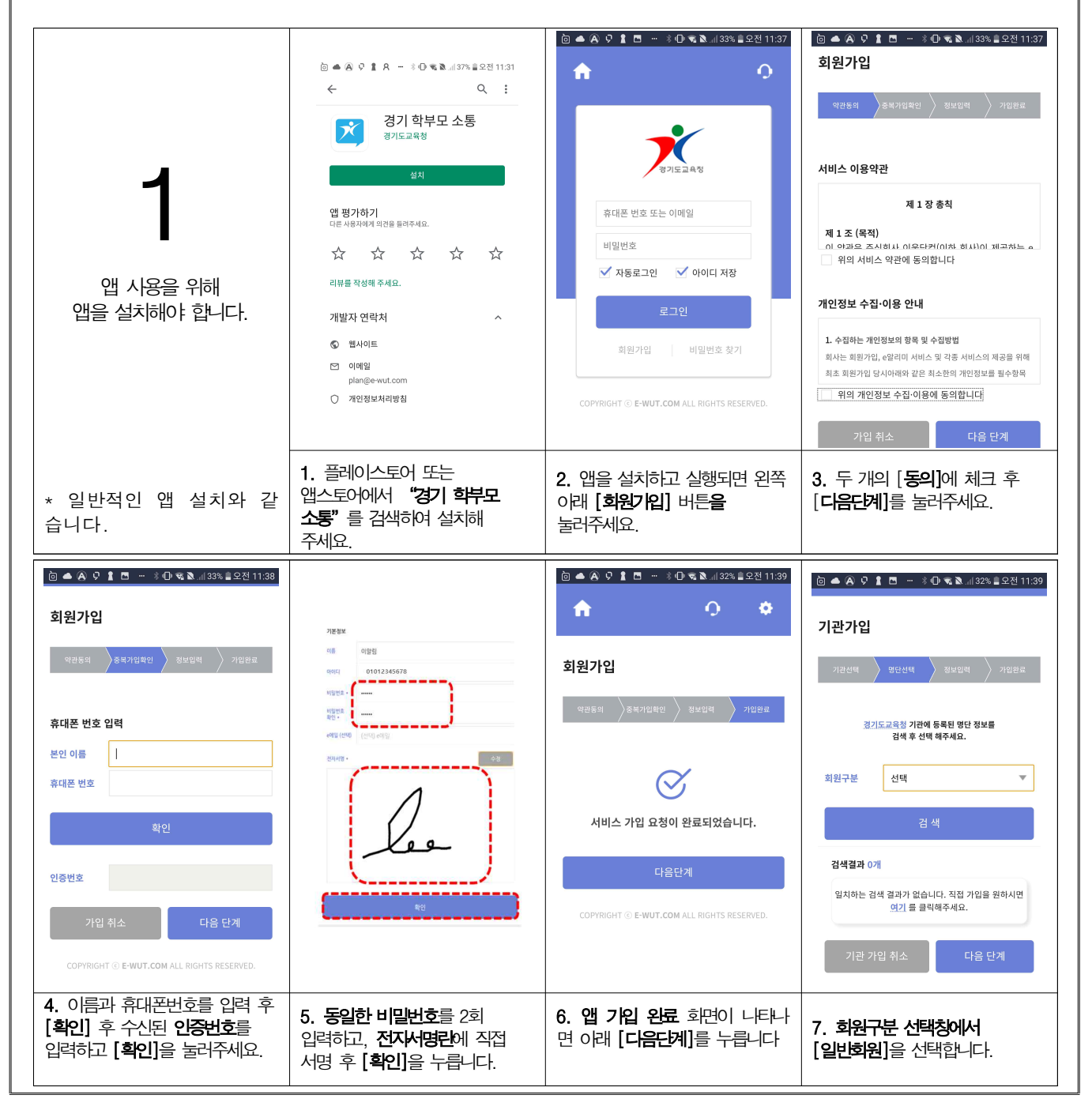

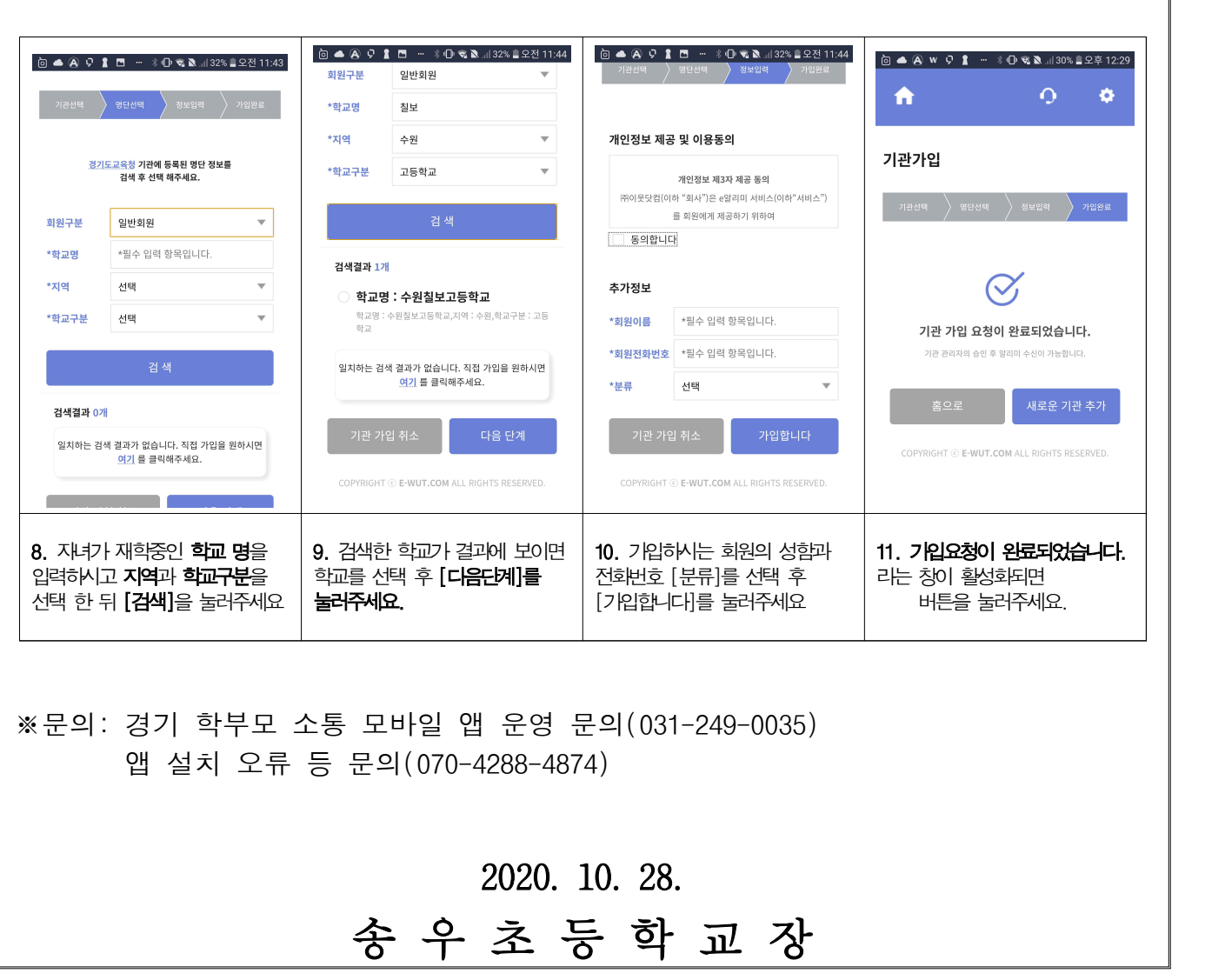